# **New Outlook**

[Free Download] New Outlook.PDF. Book file PDF easily for everyone and every device. You can download and read online New Outlook file PDF Book only if you are registered here. And also You can download or read online all Book PDF file that related with new outlook book. Happy reading New Outlook Book everyone. Download file Free Book PDF New Outlook at Complete PDF Library. This Book have some digital formats such us : paperbook, ebook, kindle, epub, and another formats. Here is The Complete PDF Book Library. It's free to register here to get Book file PDF New Outlook.

#### **New Energy Outlook 2018 Bloomberg New Energy Finance**

June 15th, 2017 - BNEF New Energy Outlook is our annual long term economic forecast of the worldâ€<sup>™</sup>s power sector

# **New Outlook Financial LLC Fee Only Financial Planning**

December 8th, 2018 - New Outlook Financial LLC is a Portland Oregon based investment advisory firm offering fee only financial planning and investment advisory services

# **The Outlook New York City Wikipedia**

December 8th, 2018 - The Outlook 1870â $\epsilon$ "1935 was a weekly magazine published in New York City

# **Outlook com Microsoft free personal email**

December 9th, 2018 - Being productive is all about using the right tools With seamless integrations travel and delivery action cards and our Focused Inbox that automatically sorts what

#### **New Eastern Outlook**

December 10th, 2018 - The Chinese leaderâ€<sup>™</sup>s one week tour began on 15 November and included visits to Papua New Guinea Brunei and the Philippines These countries are situated in a

## **New Outlook Academy for female offenders in Pittsburgh PA**

December 5th, 2018 - Where Young Women Find Strength Discover Stability and Achieve Success We Expect Great Things from Our Young Women Theyâ $\epsilon$ <sup>m</sup>re young women with little sense of their

## **Creating a permanent New Mail Desktop Alert HowTo Outlook**

December 9th, 2018 - Do you like the New Mail Desktop Alert but hate the fact that it only stays for up to 30 seconds or only for the Inbox folder With a small modification you can make

# **Outlook help Office Support**

December 6th, 2018 - Help and support for the Microsoft Outlook app on PC

Mac and mobile Find how to articles watch video tutorials and get the most out of your Office 365 subscription

#### **Outlook 2010 s New Mail icon slipstick com**

August 4th, 2011 - The April 26 2011 update fixes a problem with IMAP accounts where the new mail icon is not visible Outlook 2010 s April 26 2011 hotfix In

## **10 Day Precipitation Outlook for Australia**

December 9th, 2018 - Precipitation Outlook for Australia amp New Zealand Related Maps Climate outlook for Temperature and Soil Moisture

# **New York State Economic and Fiscal Outlook FY 2018**

December 6th, 2018 - February 7 2017 In its 27th annual New York State budget briefing book the Fiscal Policy Institute analyzes and comments on Governor Andrew Cuomoâ€<sup>™</sup>s FY 2018

#### **Check for new emails frequency setting in Outlook 2010**

December 9th, 2018 - Outlook currently checks for new emails with intervals of 30 minutes which doesn t really work for me I d like to increase this frequency to every 5 minutes but I

## **MSN New Zealand latest news Hotmail Outlook photos**

December 10th, 2018 - Get the latest stories and videos on news sport entertainment and lifestyle Stay informed on money motoring health and weather You can also log into your Skype

## **Most New Jobs Occupational Outlook Handbook U S**

December 8th, 2018 - Most new jobs 20 occupations with the highest total number of projected job openings which includes vacancies from workers who leave or retire

# **How to update existing items in an Outlook folder to use a**

December 7th, 2018 - Describes how to update items in an Outlook folder so that those items open by using a form that is different than the form that the items are currently

#### **Create a new Outlook message using VBA Slipstick Systems**

December 10th, 2018 - How to create a new message in Microsoft Outlook using a VBA macro

#### **MSN Nieuws België amp Buitenland Horoscoop Showbizz**

December 9th, 2018 - Bekijk hier je e mail Bekijk je recente e mails Verstuur vlugge e mails Beheer je agenda met snelle toegang Meld je aan met een Microsoft account Outlook

#### **Hotmail Outlook en Skype inloggen Laatste nieuws MSN**

December 9th, 2018 - Het laatste nieuws en weer horoscoop en entertainment sport financieel lifestyle gezondheid auto en reizen Toegang tot Hotmail en Outlook MSN Nederland

**Control Your Day A New Approach to Email Management Using** December 7th, 2018 - Control Your Day A New Approach to Email Management Using Microsoft Outlook and Getting Things Done Kindle edition by Jim McCullen Download it once and read it on

# ‎Microsoft Outlook on the App Store itunes apple com

December 10th, 2018 -  $\hat{a} \in \hat{Z}$ Read reviews compare customer ratings see screenshots and learn more about Microsoft Outlook Download Microsoft Outlook and enjoy it on your iPhone iPad and

# **Google Calendar Help Center Google Support**

December 10th, 2018 - Official Google Calendar Help Center where you can find tips and tutorials on using Google Calendar and other answers to frequently asked questions

# **Boeing 2018 Pilot Outlook**

 - Boeing Commercial Airplanes offers airplanes and services that deliver superior design efficiency and value to customers around the world

#### **The Budget and Economic Outlook 2015 to 2025**

January 26th, 2015 - Answers to Questions for the Record Following a Hearing on The Budget and Economic Outlook for 2015 to 2025 Conducted by the Senate Committee on the Budget

# **Computer and Information Technology Occupations**

April 12th, 2018 - Employment of computer and information technology occupations is projected to grow 13 percent from 2016 to 2026 faster than the average for all

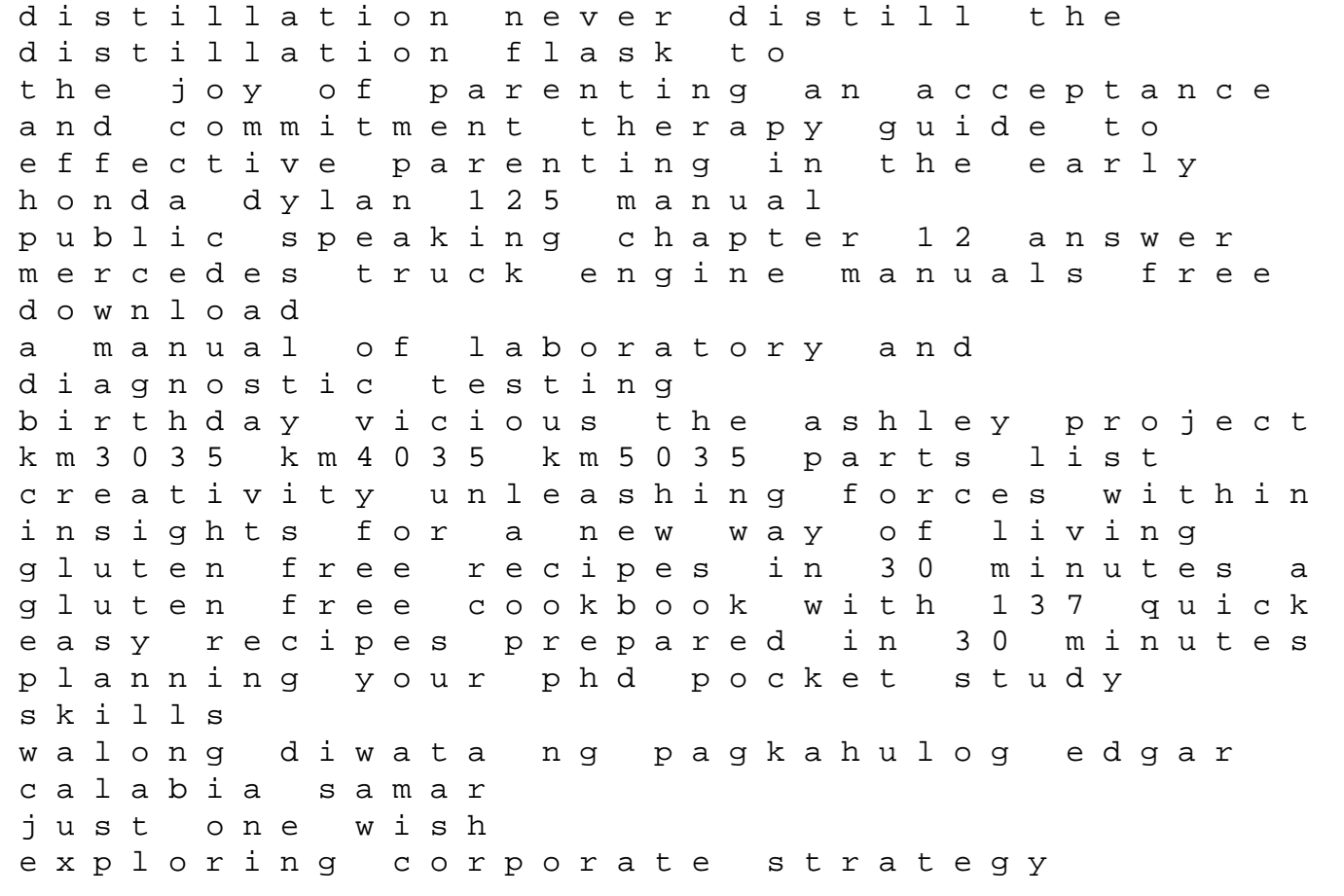

canon lv 7365 user guide 2004 yamaha r1 service manual download ktm 250sx repair manual 2015 macroeconomics abel bernanke and croushore 7th edition great society guided answers att el52200 user guide